## Beta! Game Manager Guide – How to develop educational games based on composition of words

Roberto Trinchero (roberto.trinchero@unito.it) - ver 02.04.2013

**Beta!** is a software that lets to teachers and educators to create educational games based on composition of words by letters or syllabes. You can use it online at <a href="https://www.edurete.org/beta">www.edurete.org/beta</a> Url or download and use it on your Windows-based Pc. Games development is very easy. Create game text files (you can use Windows Notepad) following this structure:

Fig. 1 – Structure of game files

```
| EstoSecondis="secondes"; testoNetholo="Niveau"; testoNetholo="Niveau"; testoNetholo="Nive
```

Elements of game files are explained in the following figure:

Fig. 2 – Elements of game files

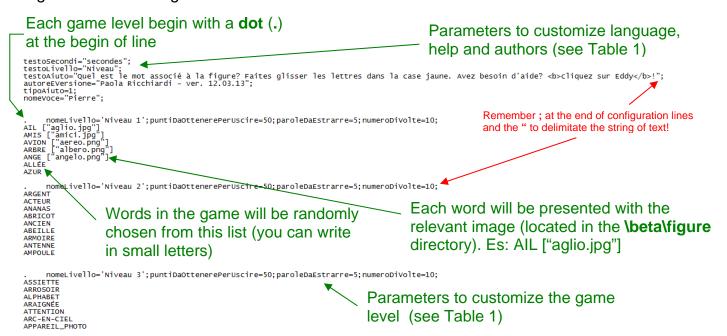

Save game files in .txt format (example of file name: La lettre A.txt) in the directory \beta. Then create a list of available game files and save it in a text file named gameList.txt in the directory \beta, as in the following example:

La lettre A La lettre E La lettre I La lettre O La lettre U

File: gameList.txt Saved in the directory \beta

**Beta!** will read the files saved in the **\beta** directory and propose you a list of games. To start the program open the file **index.htm** with Internet Explorer 6.0 or more. Active content must be enabled on your browser. Here the main screen of the program:

Fig. 3 – Main screen

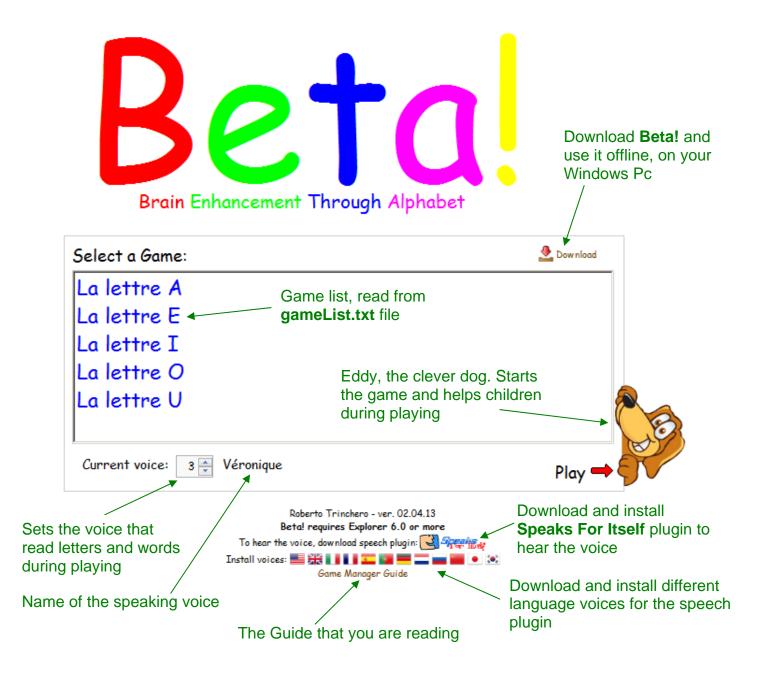

## And here the game screen:

Fig. 4 – Game screen

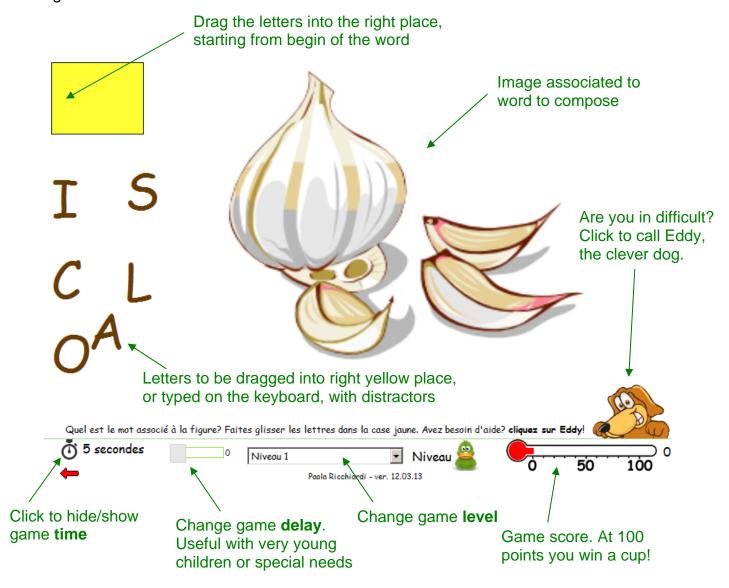

Table 1 – Configurations commands (to be inserted in text game files, as displayed before)

| Command                  | Function                                                                                                    | Examples                                                                                               |
|--------------------------|----------------------------------------------------------------------------------------------------|----------------------------------------------------------------------------------------------------|
| . (dot)                  | Indicates the begin of the list of the words that will be randomly selected and displayed in a game level                                                                                                    | . word1 ["figure1.jpg"] word2 ["figure2.png"] {#5} word3 ["figure3.png"] {znghl} word4 ["figure4.jpg"] |
| ["figurename.ext"]       | Name of the image associate to the word (in the example the word AIL). You can specify more than an image. For the Italian language you can omit the image name and the program take automatically the image aglio.jpg or aglio.png located in the directory \beta\figure | [ "aglio.jpg"] [ "aglio.jpg", "cipolla.jpg"]                                                           |
| {axZ}                    | Distractors inserted by the game manager (you) instead of the automatic distractors (be careful that letters were different from word letters                                                                                                    | . Banana $\{exZ\}$ generates distractors $exZ$ for the word Banana                                     |
| {#number of distractors} | Generates a different number of distractors for preceding word                                                                                                    | Banana {#10} generates 10 automatic                                                                    |

| Author & version (a date) of the game                                                                                                    |                          |                                                                                                    | distractors                                  |
|----------------------------------------------------------------------------------------------------|--------------------------|----------------------------------------------------------------------------------------------------|----------------------------------------------|
| Separate syllabics   Author & version (a date) of the game   authorsEversiones "Paola Ricchiardi   ver. 12.03.13";   indicates the translation for the word "Level"   testoLivellos "Niveaus";   indicates the translation for the word "Level"   testoLivellos "Niveaus";   testoSecondi   indicates the translation for the word "Seconds" in the language of the game   testoSecondis "secondes";   testoSecondis "secondes";   testoSecondis "secondes";   testoSecondis "secondes";   testoSecondis "secondes";   testoSecondis "secondes";   testoSecondis "secondis";   testoSecondis "secondis";   testoSecondis   testoSecondis   testos toto Designate vertices to testo Secondis   testos Testos vertices vertices vertices vertices vertices    | (vertical bar to         | Play game with syllabic instead letters                                                                                                    |                                              |
| autoreEversione   Author & version (a date) of the game   ver. 12.03.13";                                                                                                    |                          | I lay game with synable instead letters                                                                                                    |                                              |
| ver. 12.03.13";   indicates the translation for the word "Level"   in the language of the game   testols/vello="Mixveau";   testols/vello="Mixveau";   testols/vello="Mixveau";   testols/vello="Mixvello";   testols/vello="Mixvello";   testols/vello="Mixvello";   testols/vello="Mixvello";   testols/vello="Mixvello";   testols/vello="Mixvello";   testols/vello="Mixvello";   testols/vello="Mixvello";   testols/vello="Mixvello";   testols/vello="Mixvello";   testols/vello="Mixvello";   testols/vello="Mixvello";   testols/vello="Mixvello="Mixve    |                          | Author 8 version (a data) of the game                                                                                                    |                                              |
| Indicates the translation for the word "Level" in the language of the game  LestoSecondi  Indicates the translation for the word "Seconds" in the language of the game  LestoAiuto  Indicates the translation for the word "Seconds" in the language of the game Indicates the translation for the word sesociated with the figure? Prag the letters in the yellow box. Need help? "So click Eddy of bs." in the language of the game. Use Himl commands to format the text (bold, fallos, ecc.).  giocoParolaBucata  giocoParolaBucata  giocoParolaBucata  giocoParolaBucata  giocoParolaBucata  giocoParolaBucata  modificativello  Hide/shows the delay bar (see Fig. 4)  modificativello  Hide/shows the level selector (see Fig. 4)  puntiDaOttenerePer  Uscire  paroleDaEstrarre  Number of word to randomly extract from list corresponding to current level  Number of word to randomly extract from list corresponding to current level  Number of word to read and the game randomly extract words before exit from the current level  LempoParimaezioneLet tempoParimaezioneLet tempoParimaezioneLet animation in delayed mode games  LipoAiuto  Aid supplied by clicking on Eddy  Number of word seed of the game short with exadecimal digits of RED+two hexadecimal digits of RED+two hexadecimal digits of BLUE;  Color of the box in which you drag the letters (feth-woo hexadecimal digits of BLUE)  Coloral the box in which you drag the letters (feth-woo hexadecimal digits of BLUE)  Coloral the box in which you drag the letters (feth-woo hexadecimal digits of BLUE)  Coloral the box in which you drag the letters (feth-woo hexadecimal digits of BLUE)  Coloral the box in which you drag the letters (feth-woo hexadecimal digits of BLUE)  Coloral the box in which you drag the letters (feth-woo hexadecimal digits of BLUE)  Coloral the box in which you drag the letters (feth-woo hexadecimal digits of BLUE)  Coloral the box in which you drag the letters (feth-woo hexadecimal digits of BLUE)  Coloral the box in which you drag the letters (feth-woo hexadecimal digits of BLUE)   | autoreEversione          | Author & version (a date) of the game                                                                                                    |                                              |
| in the language of the game testoSecondi  Indicates the translation for the word "Seconds" in the language of the game testoAiuto  Indicates the translation for the phrase "What is the word associated with the figure? Drag the letters in the yellow box. Need help? do click Eddy of be? In the language of the game. Use Hinn commands to format the game. Use Hinn commands to format the game. Use Hinn the leaves of game. When the test to game to display all the letters of the game. When the game to display all the letters of the game. When the game to display all the letters of the game. When the game to display all the letters of the game level to game. When the game level to exit from the level  Number of word to randomly extract from list corresponding to current level  Number of word to randomly extract from list corresponding to current level  tempoAnimazioneLet tera of games.  LempoPermanenzaIni game that the game randomly extract from the current level  tempoAnimazioneLet tera of games.  LipoAiuto 3. Aid supplied by clicking on Eddy  LipoAiuto 3. (Eddy makes the move) tipoAiuto 3. (Eddy shows entire word to a short time and then the scrambles the letter)  place (#Htwo hexadecimal digits of RED+two hexadecimal digits of RED+two hexadecimal digits of GREEN+two hexadecimal digits of GREEN+two hexadecimal digits of GREEN+two hexadecimal digits of GREEN+two hexadecimal digits of GREEN+two hexadecimal digits of GREEN+two hexadecimal digits of GREEN+two hex  | togtolivelle             | Indicates the translation for the word "I avel"                                                                                                    |                                              |
| Indicates the translation for the word                                                                                                    | testoniveilo             |                                                                                                    |                                              |
| Seconds' in the language of the game   testoSecondi="secondi="se    | + + - O                  |                                                                                                    |                                              |
| Indicates the translation for the phrase "What is the word associated with the figure? Drag the letters in the yellow box. Need help? <a href="https://doi.org/10.12">bc fick Eddy </a> / bb? in the language of the game. Use Html commands to format the text (bold, Italics, ecc.).  giocoParclaBucata  giocoParclaBucata  giocoParclaBucata (bd.) talics, ecc.).  giocoParclaBucata (bd.) talics, ecc.).  giocoParclaBucata (bd.) talics, ecc.).  giocoParclaBucata (bd.) talics, ecc.).  modificaLivello  modificaLivello  Hide/shows the level selector (see Fig. 4)  modificaLivello="ail";  modificaLivello="ail";  parcle Bettres dans la case discorpation of ail ail";  modificaLivello="ail";  modificaLivello="ail";  modificaLivello="ail";  modificaLivello="ail";  modificaLivello="ail";  modificaLivello="ail";  modificaLivello="ail | testoseconai             |                                                                                                    |                                              |
| is the word associated with the figure? Prait the letters in the yellow box. Need help? ab click Eddy  associé à la figure? Faites and la case jaiser les lettres dans la case jaiser les lettres dans la case jaine. Avez besoin d'aide?<br>                                                                                                    | + + - 7 d + -            |                                                                                                    |                                              |
| the letters in the yellow box. Need help? ebs click Eddy x bbs* in the language of the game. Use Html commands to format the text (bold, italics, ecc.).  giocoParolaBucata  giocoParolaBucata  modificaRitardo  Hide/shows the delay bar (see Fig. 4)  modificaRitardo*  Hide/shows the level selector (see Fig. 4)  modificaRitardo*  Hide/shows the level selector (see Fig. 4)  modificaRitardo*  modificaRitardo*  Hide/shows the level selector (see Fig. 4)  puntibaOttenerePer Uscire  paroleDaEstrarre  Number of word to randomly extract from list corresponding to current level  numeroDiVolte  Number of times that the game randomly extract from the level  tempoAnimazioneLet  tera dames  LipoAiuto  Aid supplied by clicking on Eddy  Time for showing entire word before letter animation in delayed mode games  LipoAiuto  Aid supplied by clicking on Eddy  LipoAiuto=3; (Eddy shows entire word for a short time and then the scrambles the letter)  coloreTesto  Color of the letters to be dragged in the right place (#+two hexadecimal digits of RED+two hexadecimal digits of GRED+two hexadecimal digits of GRED+two hexadecima  | LestoAluto               |                                                                                                    |                                              |
| click Eddy \ b b^f in the language of the game. Use Hunt commands to format the text (bold, falles, ecc.)                                                                                                    |                          |                                                                                                    |                                              |
| game. Use Html commands to format the text (bold, italics, ecc.)  Sets the game to display all the letters of the word except the letter to guess giocoParolaBucata="no"; giocoParolaBucata="no"; giocoParolaBucata="no"; giocoParolaBucata="no"; giocoParolaBucata="no"; giocoParolaBucata="no"; giocoParolaBucata="no"; giocoParolaBucata="no"; modificaRitardo="no"; modificaRitardo="no"; modificaRitard  |                          |                                                                                                    |                                              |
| iext (bold, italics, ecc.)   giocoParolaBucata   Sets the game to display all the letters of the word except the letter to guess   giocoParolaBucata="no"; giocoParolaBucata="no"; giocoParolaBucata="no"; modificaRitardo="no"; modificaRitardo    |                          |                                                                                                    |                                              |
| giocoParolaBucata   Sets the game to display all the letters of the giocoParolaBucata="si"; modificaRitardo   Hide/shows the delay bar (see Fig. 4)   modificaRitardo='no"; modificaLivello   Hide/shows the delay bar (see Fig. 4)   modificaRitardo='no"; modificaLivello "si"; modificaLivello="si"; modificaLivello="si"; modificaLive  |                          |                                                                                                    | CD/Cliquez Sur Eddy C/D/: /                  |
| modificaRitardo                                                                                                    |                          |                                                                                                    | and a sup Daniel La Division to a literature |
| modificaRitardo   Hide/shows the delay bar (see Fig. 4)   modificaRitardo="no"; modificaRitardo="no"; modificaRitardo="no"; modificaLivello="si"; modificaLivello="si"; modifica  | glocoParolaBucata        |                                                                                                    |                                              |
| modificaLivello  Hide/shows the level selector (see Fig. 4)  modificaLivello="si"; modificaLivello="si"; modificaLivello="sittens"                                                                                                    | 71.51 -1. 7              |                                                                                                    |                                              |
| modificaLivello Hide/shows the level selector (see Fig. 4) modificaLivello="si"; modificaLivello="no";  puntiDaOttenerePer Uscire                                                                                                    | modificaRitardo          | Hide/shows the delay bar (see Fig. 4)                                                                                                    |                                              |
| ModificaLivello="no";   Uscire   DaroleDaEstrarre   Oscire to obtain in the current game level to exit from the level                                                                                                    |                          | Library de a la lata de la lata de lata de la lata de lata de la lata de la lata de lata de lata de lata de lata de lata de lata de la lata de lata delata de lata de lata delata de lata de lata de lata delata de lata delata delata de lata delata delata delata delata delata delata delata delata delata delata delata delata delata delata delata delata delata delata delata delata delata delata delata delata delata delata delata delata delata delata delata delata delata delata delata delata delata d |                                              |
| puntiDaOttenerePer Uscire  paroleDaEstrarre  Number of word to randomly extract from list corresponding to current level  numeroDiVolte  Number of times that the game randomly extract words before exit from the current level  tempoAnimazioneLet tera games  tempoPermanenzaIni ziale  time for letter animation in delayed mode games  tipoAiuto  Aid supplied by clicking on Eddy  Aid supplied by clicking on Eddy  numeroDistrattori  coloreTesto  Color of the letters to be dragged in the right place (#H+wo hexadecimal digits of RED+two hexadecimal digits of BLUE)  Color of the letters that the player has put in the right place (#H+wo hexadecimal digits of RED+two hexadecimal digits of BLUE)  Color of the letters  Color of the letters that the player has put in the right place (#H+wo hexadecimal digits of REEN+two hexadecimal digits of BLUE)  Color of the letters  ColoreTesto  Color of the letters that the player has put in the right place (#H+wo hexadecimal digits of REEN+two hexadecimal digits of BLUE)  Color of the letters  GarattereTesto  Font of the letters  GarattereTesto = Font of the letters  GarattereTesto = Font of the letters  GarattereTesto = Font of the letters  GarattereTesto = Force the words to be displayed with capital letters  Indicate the colored place (#H-wo hexadecimal digits of BLUE)  CarattereTesto = Force the words to be displayed with capital letters  Indicate the colored place (#H-wo hexadecimal digits of BLUE)  CarattereTesto = Force the words to be displayed in upper case  nomeVoce                                                                                                    | modificalivello          | Hide/snows the level selector (see Fig. 4)                                                                                                    |                                              |
| Description   Exit from the level   Number of word to randomly extract from list corresponding to current level   Number of word to randomly extract from list corresponding to current level   Number of times that the game randomly extract words before exit from the current level   Number of times that the game randomly extract words before exit from the current level   tempoAnimazioneLettera=0; games   tempoPermanenzaIni   Time for letter animation in delayed mode games   tipoAiuto   Aid supplied by clicking on Eddy   tipoAiuto=1; (Eddy only show the move) tipoAiuto=3; (Eddy shows entire word for a short time and then the scrambles the letter)   numeroDistrattori   Number of automatic distractors generated   numeroDistrattori=2; (Eddy shows entire word for a short time and then the scrambles the letter)   numeroDistrattori=3;   Color of the letters to be dragged in the right place (#+two hexadecimal digits of RED+two hexadecimal digits of BLUE)   Color of the letters that the player has put in the right place (#+two hexadecimal digits of RED+two hexadecimal digits of BLUE)   Color of the letters that the player has put in the right place (#+two hexadecimal digits of REEN+two hexadecimal digits of BLUE)   Color of the letters that the player has put in the right place (#+two hexadecimal digits of GREEN+two hexadecimal digits of BLUE)   Color of the letters that the player has put in the right place (#+two hexadecimal digits of GREEN+two hexadecimal digits of BLUE)   Color of the letters that the player has put in the right place (#+two hexadecimal digits of GREEN+two hexadecimal digits of BLUE)   Color of the letters   Color of the letters   Color o    |                          |                                                                                                    |                                              |
| paroleDaEstrarre Number of word to randomly extract from list corresponding to current level  Number of times that the game randomly extract words before exit from the current level  Number of times that the game randomly extract words before exit from the current level  Time for letter animation in delayed mode games  tempoPermanenzaIni Time for showing entire word before letter animation in delayed mode games  tipoAiuto  Aid supplied by clicking on Eddy  LipoAiuto=1; (Eddy only show the move) tipoAiuto=2; (Eddy makes the move) tipoAiuto=2; (Eddy makes the move) tipoAi  |                          |                                                                                                    | puntiDaOttenerePerUscire=50;                 |
| corresponding to current level                                                                                                    |                          |                                                                                                    |                                              |
| numeroDiVolte         Number of times that the game randomly extract words before exit from the current level         numeroDiVolte=100;           tempoAnimazioneLet tera         Time for letter animation in delayed mode games         tempoPermanenzaIni ziale=0;           time for showing entire word before letter animation in delayed mode games         tempoPermanenzaIniziale=0;           tipoAiuto         Aid supplied by clicking on Eddy         tipoAiuto=1; (Eddy only show the move) tipoAiuto=2; (Eddy makes the move) tipoAiuto=3; (Eddy shows entire word for a short time and then the scrambles the letter)           numeroDistrattori         Number of automatic distractors generated         numeroDistrattori=3;           coloreTesto         Color of the letters to be dragged in the right place (#+two hexadecimal digits of RED+two hexadecimal digits of BLUE)         coloreTesto='#6A3B03';           coloreCasella         Color of the box in which you drag the letters (#+two hexadecimal digits of BLUE)         coloreCasella='#ffff33';           coloreTestoInCasel         Color of the letters that the player has put in the right place (#+two hexadecimal digits of GREEN+two hexadecimal digits of BLUE)         coloreTestoInCasella='#ffff33';           carattereTesto         Font of the letters         carattereTesto="Comic Sans Ms";           dimensioneTesto         Size of letters (in pixel)         dimensioneTesto='64px';           forzaInizialiMaius cole         Force the words to be displayed with capital letters         forzaInizialiMaiuscole=false                                                                                                    | paroleDaEstrarre         |                                                                                                    | paroleDaEstrarre=10;                         |
| extract words before exit from the current level  tempoAnimazioneLet tera  tempoPermanenzaIni time for letter animation in delayed mode games  tempoPermanenzaIni time for showing entire word before letter animation in delayed mode games  tipoAiuto  Aid supplied by clicking on Eddy  tipoAiuto=1; (Eddy only show the move) tipoAiuto=2; (Eddy makes the move) tipoAiuto=3; (Eddy shows entire word for a short time and then the scrambles the letter)  numeroDistrattori  Color of the letters to be dragged in the right place (#+two hexadecimal digits of RED+two hexadecimal digits of BLUE)  ColoreCasella  Color of the box in which you drag the letters (#+two hexadecimal digits of GREEN+two hexadecimal digits of GREEN+two hexadecimal digits of GREEN+two hexadecimal digits of GREEN+two hexadecimal digits of GREEN+two hexadecimal digits of BLUE)  coloreTestoInCasel la  Color of the letters that the player has put in the right place (#+two hexadecimal digits of GREEN+two hexadecimal digits of BLUE)  coratterTesto  GraratterTesto  Forto the letters  olimensioneTesto  Size of letters (in pixel)  forzaInizialiMaius cole letters  force the words to be displayed in upper case  nomeVoce nomeVoce Name of the speaking voice lettersifoncasel; lentificativoVoce Force the voice to corresponding number  identificativoVoce  Force the voice to corresponding number  identificativoVoce  letters  tempoAnimazioneLetter=0;  tempoPermanenzaIniziale=0;  tempoPermanenzaIniziale=0;  tempoPermanenzaIn  | D'11 31                  |                                                                                                    | D'TT 1. 100.                                 |
| Lewel   Time for letter animation in delayed mode games   LempoPermanenzaIni ziale   Time for showing entire word before letter animation in delayed mode games   LempoPermanenzaIni ziale   LempoPermanenzaIni ziale   LempoPermanenzaIni ziale   LempoPermanenzaIni ziale   LempoPermanenzaIni ziale=0;   LempoPermanenzaIniziale=0;   LempoPermanenzaIniziale=0;   Lemp    | numeroDiVolte            |                                                                                                    | numeroDiVolte=100;                           |
| tempoAnimazioneLettera games  tempoPermanenzaIni ziale  timpoPermanenzaIni Time for showing entire word before letter animation in delayed mode games  tipoAiuto  Aid supplied by clicking on Eddy  tipoAiuto=1; (Eddy only show the move) tipoAiuto=2; (Eddy shows entire word for a short time and then the scrambles the letter)  numeroDistrattori  Color of the letters to be dragged in the right place (#+two hexadecimal digits of RED+two hexadecimal digits of BLUE)  ColoreTesto  ColoreTesto idigits of BLUE)  ColoreTestoInCasel  Color of the letters that the player has put in the right place (#+two hexadecimal digits of GREEN+two hexadecimal digits of GREEN+two hexadeci  |                          |                                                                                                    |                                              |
| tempoPermanenzaIni tempoPermanenzaIni ziale                                                                                                    |                          |                                                                                                    |                                              |
| Time for showing entire word before letter animation in delayed mode games  tipoAiuto  Aid supplied by clicking on Eddy  tipoAiuto=1; (Eddy only show the move) tipoAiuto=2; (Eddy makes the move) tipoAiuto=3; (Eddy shows entire word for a short time and then the scrambles the letter)  numeroDistrattori  Color of the letters to be dragged in the right place (#+two hexadecimal digits of RED+two hexadecimal digits of BLUE)  Color of the box in which you drag the letters (#+two hexadecimal digits of RED+two hexadecimal digits of BLUE)  ColoreTestoInCasel  Color of the letters that the player has put in the right place (#+two hexadecimal digits of RED+two hexadecimal digits of BLUE)  Color of the letters that the player has put in the right place (#+two hexadecimal digits of RED+two hexadecimal digits of BLUE)  Color of the letters that the player has put in the right place (#+two hexadecimal digits of RED+two hexadecimal digits of RED+two hexadecimal digits  |                          | -                                                                                                    | tempoAnimazioneLettera=0;                    |
| animation in delayed mode games  tipoAiuto  Aid supplied by clicking on Eddy  tipoAiuto=1; (Eddy only show the move) tipoAiuto=2; (Eddy makes the move) tipoAiuto=3; (Eddy shows entire word for a short time and then the scrambles the letter)  numeroDistrattori  ColoreTesto  Color of the letters to be dragged in the right place (#+two hexadecimal digits of RED+two hexadecimal digits of GREEN+two hexadecimal digits of BLUE)  ColoreTestoInCasella  Color of the box in which you drag the letters (#+two hexadecimal digits of RED+two hexadecimal digits of GREEN+two hexadecimal digits of BLUE)  coloreTestoInCasel la  Color of the letters that the player has put in the right place (#+two hexadecimal digits of RED+two hexadecimal digits of GREEN+two hexadecimal digits of BLUE)  carattereTesto  Font of the letters  dimensioneTesto  Size of letters (in pixel)  forzaInizialiMaius cole  force the words to be displayed with capital letters  forzaTuttoMaiuscol e  case  nomeVoce Name of the speaking voice (see Fig. 3) nomeLingua = "French"; identificativoVoce  identificativoVoce  identificativoVoce  recase  tipoAiuto=1; (Eddy only show the move) tipoAiuto=2; (Eddy makes the move) tipoAiuto=2; (Eddy makes the move) tipoAiuto=3; (Eddy shows entire word to a short time and then the store letters  coloreTesto='#6A3B03'; coloreTesto='#6A3B03'; coloreTesto='#6A3B03'; coloreTesto='#6A3B03'; coloreTesto='#6A3B03'; coloreTesto='#6A3B03'; coloreTesto='#6A  |                          |                                                                                                    |                                              |
| Aid supplied by clicking on Eddy  tipoAiuto=1; (Eddy only show the move) tipoAiuto=2; (Eddy makes the move) tipoAiuto=2; (Eddy makes the move) tipoAiuto=2; (Eddy makes the move) tipoAiuto=2; (Eddy shows entire word for a short time and then the scrambles the letter)  numeroDistrattori  Number of automatic distractors generated  coloreTesto  Color of the letters to be dragged in the right place (#+two hexadecimal digits of RED+two hexadecimal digits of BLUE)  coloreCasella  Color of the box in which you drag the letters (#+two hexadecimal digits of BLUE)  coloreTestoInCasel  Color of the letters that the player has put in the right place (#+two hexadecimal digits of GREEN+two hexadecimal digits of BLUE)  carattereTesto  Font of the letters  dimensioneTesto  Size of letters (in pixel)  forzaInizialiMaius cole  forzaTuttoMaiuscol e  nomeVoce  Name of the speaking voice (see Fig. 3)  nomeLingua   Language of the speaking voice   identificativoVoce=3;                                                                                                    |                          | Time for showing entire word before letter                                                                                                    | tempoPermanenzaIniziale=0;                   |
| tipoAiuto=2; (Eddy makes the move) tipoAiuto=3; (Eddy shows entire word for a short time and then the scrambles the letter) numeroDistrattori  Color of the letters to be dragged in the right place (#+two hexadecimal digits of RED+two hexadecimal digits of BLUE)  Color of the box in which you drag the letters (#+two hexadecimal digits of RED+two hexadecimal digits of RED+two hexadecimal digits of RED+two hexadecimal digits of RED+two hexadecimal digits of BLUE)  Color of the letters that the player has put in the right place (#+two hexadecimal digits of RED+two hexadecimal digits of RED+two hexadecim  |                          |                                                                                                    |                                              |
| tipoAiuto=3; (Eddy shows entire word for a short time and then the scrambles the letter)  numeroDistrattori  Color of the letters to be dragged in the right place (#+two hexadecimal digits of RED+two hexadecimal digits of BLUE)  ColoreCasella  Color of the box in which you drag the letters (#+two hexadecimal digits of RED+two hexadecimal digits of RED+two hexadecimal digits of BLUE)  ColoreTestoInCasel  a Color of the letters that the player has put in the right place (#+two hexadecimal digits of RED+two hexadecimal digits of RED+two hexadecimal digits of RED+two hexadecimal digits of RED+two hexadecimal digits of RED+two hexadecimal digits of RED+two hexadecimal digits of RED+two hexadecimal digits of RED+two hexadecimal digits of RED+two hexadecimal digits of RED+two hexadecimal digits of GREEN+two hexadecimal digits of GREEN+two hexadecimal digits of GREEN+two hexadecimal digits of BLUE)  CarattereTesto  GimensioneTesto  Size of letters (in pixel)  Force the words to be displayed with capital letters  forzaTuttoMaiuscol  e Case  Name of the speaking voice (see Fig. 3)  nomeVoce Name of the speaking voice  force the voice to corresponding number  identificativoVoce=3;                                                                                                    | tipoAiuto                | Aid supplied by clicking on Eddy                                                                                                    | tipoAiuto=1; (Eddy only show the move)       |
| numeroDistrattori  numeroDistrattori  ColoreTesto  Color of the letters to be dragged in the right place (#+two hexadecimal digits of RED+two hexadecimal digits of BLUE)  ColoreCasella  Color of the box in which you drag the letters (#+two hexadecimal digits of BLUE)  ColoreTestoInCasel la  Color of the box in which you drag the letters (#+two hexadecimal digits of BLUE)  ColoreTestoInCasel la  Color of the box in which you drag the letters (#+two hexadecimal digits of BLUE)  ColoreTestoInCasel la  Color of the letters that the player has put in the right place (#+two hexadecimal digits of RED+two hexadecimal digits of RED+two hexadecimal digits of RED+two hexadecimal digits of GREEN+two hexadecimal digits of GREEN+two hexadecimal digits of GREEN+two hexadecimal digits of GREEN+two hexadecimal digits of BLUE)  CarattereTesto  Font of the letters  carattereTesto Size of letters (in pixel)  forzaInizialiMaius  cole  letters  forzaTuttoMaiuscole Force the words to be displayed with capital  forzaTuttoMaiuscole=false;  case  nomeVoce  Name of the speaking voice (see Fig. 3)  nomeVoce="Pierre";  nomeLingua Language of the speaking voice  identificativoVoce=3;                                                                                                    |                          |                                                                                                    | tipoAiuto=2; (Eddy makes the move)           |
| letter)   numeroDistrattori                                                                                                    |                          |                                                                                                    | tipoAiuto=3; (Eddy shows entire word         |
| numeroDistrattori         Number of automatic distractors generated         numeroDistrattori=3;           coloreTesto         Color of the letters to be dragged in the right place (#+two hexadecimal digits of RED+two hexadecimal digits of BLUE)         coloreCasella         coloreGasella         coloreGasella         Color of the box in which you drag the letters (#+two hexadecimal digits of GRED+two hexadecimal digits of BLUE)         coloreCasella='#ffff33';           coloreTestoInCasel         Color of the letters that the player has put in the right place (#+two hexadecimal digits of RED+two hexadecimal digits of RED+two hexadecimal digits of GREEN+two hexadecimal digits of GREEN+two hexadecimal digits of GREEN+two hexadecimal digits of GREEN+two hexadecimal digits of BLUE)         coloreTestoInCasella='#ffff33';           carattereTesto         Font of the letters (in the letters of RED+two hexadecimal digits of GREEN+two hexadecimal digits of GREEN+two hexadecimal digits of Green+two hexadecimal digits of Green+two hexadeci                                                                                                    |                          |                                                                                                    | for a short time and then the scrambles the  |
| ColoreTesto  Color of the letters to be dragged in the right place (#+two hexadecimal digits of RED+two hexadecimal digits of GREEN+two hexadecimal digits of GREEN+two hexadecimal digits of BLUE)  ColoreCasella  Color of the box in which you drag the letters (#+two hexadecimal digits of RED+two hexadecimal digits of GREEN+two hexadecimal digits of GREEN+two hexadecimal digits of BLUE)  ColoreTestoInCasel la  Color of the letters that the player has put in the right place (#+two hexadecimal digits of REEN+two hexadecimal digits of GREEN+two hexadecimal digits of GREEN+two hexadecimal digits of GREEN+two hexadecimal digits of GREEN+two hexadecimal digits of BLUE)  CarattereTesto Font of the letters  carattereTesto Size of letters (in pixel)  forzaInizialiMaius cole forzaTuttoMaiuscol e  nomeVoce Name of the speaking voice (see Fig. 3)  nomeVoce="Fierre"; nomeLingua Language of the speaking voice identificativoVoce="Fierre"; identificativoVoce="Fierre"; identificativoVoce="Fierre"; identificativoVoce="fierre"; identificativoVoce="fierre"; identificativoVoce="fierre";                                                                                                    |                          |                                                                                                    | letter)                                      |
| place (#+two hexadecimal digits of RED+two hexadecimal digits of GREEN+two hexadecimal digits of BLUE)  ColoreCasella  Color of the box in which you drag the letters (#+two hexadecimal digits of RED+two hexadecimal digits of GREEN+two hexadecimal digits of BLUE)  ColoreTestoInCasel  Color of the letters that the player has put in the right place (#+two hexadecimal digits of REEN+two hexadecimal digits of BLUE)  CarattereTesto  GimensioneTesto  Size of letters (in pixel)  Force the words to be displayed with capital letters  forzaInizialiMaius cole  forzaTuttoMaiuscol  Force the words to be displayed in upper case  nomeVoce  Name of the speaking voice (see Fig. 3)  nomeLingua  place (#+two hexadecimal digits of RED+two hexadecimal digits of RED+two hexadecimal digits of RED+two hexadecimal digits of REEN+two hexadecimal digits of BLUE)  ColoreTestoInCasella='#fffff33';  coloreTestoInCasella='#009900';  doloreTestoInCasella='#009900';  coloreTestoInCasella='#009900';  doloreTestoInCasella='#009900';  doloreTestoInCasella='#009900';  doloreTestoInCasella='#ffff33';  coloreTestoInCasella='#fffff33';  coloreTestoInCasella='#ffff33';  coloreTestoInCasella='#fffff33';  coloreTestoInCasella='#fffff33';  coloreTestoInCasella='#fffff33';  coloreTestoInCasella='#fffff33';  coloreTestoInCasella='#fffff33';  coloreTestoInCasella='#fffff33';  coloreTestoInCasella='#fffff33';  coloreTestoInCasella='#fffff33';  coloreTestoInCasella='#fffff33';  coloreTestoInCasella='#fffff33';  coloreTestoInCasella='#fffff33';  coloreTestoInCa  | numeroDistrattori        | Number of automatic distractors generated                                                                                                    | numeroDistrattori=3;                         |
| hexadecimal digits of GREEN+two hexadecimal digits of BLUE)  Color of the box in which you drag the letters (#+two hexadecimal digits of RED+two hexadecimal digits of GREEN+two hexadecimal digits of BLUE)  ColoreTestoInCasel Color of the letters that the player has put in the right place (#+two hexadecimal digits of RED+two hexadecimal digits of GREEN+two hexadecimal digits of GREEN+two hexadecimal digits of GREEN+two hexadecimal digits of BLUE)  carattereTesto Font of the letters carattereTesto Size of letters (in pixel) dimensioneTesto Force the words to be displayed with capital letters  forzaInizialiMaius cole letters  forzaTuttoMaiuscol Force the words to be displayed in upper case  nomeVoce Name of the speaking voice (see Fig. 3) nomeVoce="Pierre";  nomeLingua Language of the speaking voice identificativoVoce=3;                                                                                                    | coloreTesto              | Color of the letters to be dragged in the right                                                                                                    | coloreTesto='#6A3B03';                       |
| hexadecimal digits of BLUE)  ColoreCasella  Color of the box in which you drag the letters (#+two hexadecimal digits of RED+two hexadecimal digits of GREEN+two hexadecimal digits of BLUE)  ColoreTestoInCasel  Color of the letters that the player has put in the right place (#+two hexadecimal digits of RED+two hexadecimal digits of RED+two hexadecimal digits of GREEN+two hexadecimal digits of BLUE)  CarattereTesto  Font of the letters  dimensioneTesto  Size of letters (in pixel)  forzaInizialiMaius  cole  forzaTuttoMaiuscol  e  case  nomeVoce  Name of the speaking voice (see Fig. 3)  nomeLingua  Language of the speaking voice  force the voice to corresponding number  identificativoVoce  NomeLingua  ColoreTestoInCasella='#fffff33';  coloreTestoInCasella='#009900';  doloreTestoInCasella='#009900';  coloreTestoInCasella='#009900';  doloreTestoInCasella='#009900';  forattereTesto="Comic Sans Ms";  dimensioneTesto='GApx';  forzaInizialiMaiuscole=false;  forzaTuttoMaiuscole=false;  nomeVoce="Pierre";  nomeLingua="French";  identificativoVoce=3;                                                                                                    |                          | place (#+two hexadecimal digits of RED+two                                                                                                    |                                              |
| Color of the box in which you drag the letters (#+two hexadecimal digits of RED+two hexadecimal digits of GREEN+two hexadecimal digits of BLUE)  ColoreTestoInCasel Color of the letters that the player has put in the right place (#+two hexadecimal digits of RED+two hexadecimal digits of RED+two hexadecimal digits of BLUE)  CarattereTesto Font of the letters  dimensioneTesto Size of letters (in pixel) dimensioneTesto="Comic Sans Ms";  forzaInizialiMaius cole letters  forzaTuttoMaiuscol Force the words to be displayed with capital letters  nomeVoce Name of the speaking voice (see Fig. 3) nomeVoce="Pierre";  nomeLingua Language of the speaking voice identificativoVoce=3;                                                                                                    |                          | hexadecimal digits of GREEN+two                                                                                                    |                                              |
| Color of the box in which you drag the letters (#+two hexadecimal digits of RED+two hexadecimal digits of GREEN+two hexadecimal digits of BLUE)  ColoreTestoInCasel Color of the letters that the player has put in the right place (#+two hexadecimal digits of RED+two hexadecimal digits of RED+two hexadecimal digits of BLUE)  CarattereTesto Font of the letters  dimensioneTesto Size of letters (in pixel) dimensioneTesto="Comic Sans Ms";  forzaInizialiMaius cole letters  forzaTuttoMaiuscol Force the words to be displayed with capital letters  nomeVoce Name of the speaking voice (see Fig. 3) nomeVoce="Pierre";  nomeLingua Language of the speaking voice identificativoVoce=3;                                                                                                    |                          | hexadecimal digits of BLUE)                                                                                                    |                                              |
| (#+two hexadecimal digits of RED+two hexadecimal digits of GREEN+two hexadecimal digits of BLUE)  coloreTestoInCasel la  Color of the letters that the player has put in the right place (#+two hexadecimal digits of RED+two hexadecimal digits of RED+two hexadecimal digits of GREEN+two hexadecimal digits of BLUE)  carattereTesto Font of the letters  carattereTesto Size of letters (in pixel)  forzaInizialiMaius cole forzaTuttoMaiuscol etters  Force the words to be displayed with capital letters  forzaTuttoMaiuscol e  Name of the speaking voice (see Fig. 3)  nomeVoce Name of the speaking voice identificativoVoce Force the voice to corresponding number  identificativoVoce=3;                                                                                                    | coloreCasella            |                                                                                                    | coloreCasella='#ffff33';                     |
| hexadecimal digits of BLUE)  coloreTestoInCasel la                                                                                                    |                          |                                                                                                    |                                              |
| ColoreTestoInCase1       Color of the letters that the player has put in the right place (#+two hexadecimal digits of RED+two hexadecimal digits of RED+two hexadecimal digits of GREEN+two hexadecimal digits of BLUE)       coloreTestoInCasella='#009900';         carattereTesto       Font of the letters       carattereTesto="Comic Sans Ms";         dimensioneTesto       Size of letters (in pixel)       dimensioneTesto='64px';         forzaInizialiMaius       Force the words to be displayed with capital letters       forzaInizialiMaiuscole=false;         forzaTuttoMaiuscol       Force the words to be displayed in upper case       forzaTuttoMaiuscole=false;         nomeVoce       Name of the speaking voice (see Fig. 3)       nomeVoce="Pierre";         identificativoVoce       Force the voice to corresponding number       identificativoVoce=3;                                                                                                    |                          | hexadecimal digits of GREEN+two                                                                                                    |                                              |
| ColoreTestoInCase1       Color of the letters that the player has put in the right place (#+two hexadecimal digits of RED+two hexadecimal digits of RED+two hexadecimal digits of GREEN+two hexadecimal digits of BLUE)       coloreTestoInCasella='#009900';         carattereTesto       Font of the letters       carattereTesto="Comic Sans Ms";         dimensioneTesto       Size of letters (in pixel)       dimensioneTesto='64px';         forzaInizialiMaius       Force the words to be displayed with capital letters       forzaInizialiMaiuscole=false;         forzaTuttoMaiuscol       Force the words to be displayed in upper case       forzaTuttoMaiuscole=false;         nomeVoce       Name of the speaking voice (see Fig. 3)       nomeVoce="Pierre";         identificativoVoce       Force the voice to corresponding number       identificativoVoce=3;                                                                                                    |                          | hexadecimal digits of BLUE)                                                                                                    |                                              |
| the right place (#+two hexadecimal digits of RED+two hexadecimal digits of GREEN+two hexadecimal digits of GREEN+two hexadecimal digits of Green BLOG And Hexadecimal digits of Green BLOG And Hexadecimal digits of Green BLOG And Hexadecimal digits of Green BLOG And Hexadecimal digits of Green BLOG And Hexadecimal digits of Green BLOG And Hexadecimal digits of Green BLOG And Hexadecimal digits of Green BLOG And H  | coloreTestoInCasel       |                                                                                                    | coloreTestoInCasella='#009900';              |
| RED+two hexadecimal digits of GREEN+two hexadecimal digits of BLUE)  carattereTesto dimensioneTesto Size of letters (in pixel) forzaInizialiMaius cole forzaTuttoMaiuscol e forzaTuttoMaiuscol e nomeVoce Name of the speaking voice identificativoVoce RED+two hexadecimal digits of GREEN+two hexadecimal digits of GREEN+two hexadecimal digits of GLUE + CarattereTesto="Comic Sans Ms";  dimensioneTesto="Comic Sans Ms";  dimensioneTesto="Comic Sans Ms";  forzaInizialiMaius cole=false;  forzaTuttoMaiuscole=false;  nomeVoce="Pierre";  language of the speaking voice nomeVoce="Pierre";  identificativoVoce=3;                                                                                                    | la                       |                                                                                                    |                                              |
| hexadecimal digits of BLUE)  carattereTesto dimensioneTesto forzaInizialiMaius cole forzaTuttoMaiuscol e  nomeVoce nomeLingua letters  Font of the letters font of the letters Size of letters (in pixel) dimensioneTesto='64px'; forzaInizialiMaiuscole=false; forzaInizialiMaiuscole=false; forzaTuttoMaiuscol letters forzaTuttoMaiuscole=false; case nomeVoce Name of the speaking voice (see Fig. 3) nomeLingua letters; letters forzaTuttoMaiuscole=false; letters nomeVoce="Pierre"; letters letters nomeVoce="Pierre"; letters letters  |                          |                                                                                                    |                                              |
| carattereTesto       Font of the letters       carattereTesto="Comic Sans Ms";         dimensioneTesto       Size of letters (in pixel)       dimensioneTesto='64px';         forzaInizialiMaius       Force the words to be displayed with capital letters       forzaInizialiMaiuscole=false;         forzaTuttoMaiuscol       Force the words to be displayed in upper case       forzaTuttoMaiuscole=false;         nomeVoce       Name of the speaking voice (see Fig. 3)       nomeVoce="Pierre";         nomeLingua       Language of the speaking voice       nomeLingua="French";         identificativoVoce       Force the voice to corresponding number       identificativoVoce=3;                                                                                                    |                          |                                                                                                    |                                              |
| dimensioneTesto   Size of letters (in pixel)   dimensioneTesto='64px';  forzaInizialiMaius   Force the words to be displayed with capital   forzaInizialiMaiuscole=false;  forzaTuttoMaiuscol   Force the words to be displayed in upper   forzaTuttoMaiuscole=false;  e   case   nomeVoce   Name of the speaking voice (see Fig. 3)   nomeVoce="Pierre";  nomeLingua   Language of the speaking voice   nomeLingua="French";  identificativoVoce   Force the voice to corresponding number   identificativoVoce=3;                                                                                                    | carattereTesto           |                                                                                                    | carattereTesto="Comic Sans Ms";              |
| forzaInizialiMaius cole letters  forzaTuttoMaiuscol e nomeVoce nomeLingua identificativoVoce  forzaTutioMaius sole=false; forzaTuttoMaiuscole=false; forzaTuttoMaiuscole=false; identificativoVoce="Pierre"; identificativoVoce=3;                                                                                                    | dimensioneTesto          |                                                                                                    |                                              |
| cole     letters       forzaTuttoMaiuscol     Force the words to be displayed in upper case     forzaTuttoMaiuscole=false;       nomeVoce     Name of the speaking voice (see Fig. 3)     nomeVoce="Pierre";       nomeLingua     Language of the speaking voice     nomeLingua="French";       identificativoVoce     Force the voice to corresponding number     identificativoVoce=3;                                                                                                    |                          |                                                                                                    | 1                                            |
| forzaTuttoMaiuscol Force the words to be displayed in upper case  nomeVoce Name of the speaking voice (see Fig. 3)  nomeLingua Language of the speaking voice nomeLingua="French";  identificativoVoce Force the voice to corresponding number identificativoVoce=3;                                                                                                    |                          |                                                                                                    |                                              |
| e case  nomeVoce Name of the speaking voice (see Fig. 3) nomeVoce="Pierre";  nomeLingua Language of the speaking voice nomeLingua="French";  identificativoVoce Force the voice to corresponding number identificativoVoce=3;                                                                                                    |                          |                                                                                                    | forzaTuttoMaiuscole=false;                   |
| nomeVoce         Name of the speaking voice (see Fig. 3)         nomeVoce="Pierre";           nomeLingua         Language of the speaking voice         nomeLingua="French";           identificativoVoce         Force the voice to corresponding number         identificativoVoce=3;                                                                                                    |                          |                                                                                                    |                                              |
| nomeLingua         Language of the speaking voice         nomeLingua="French";           identificativoVoce         Force the voice to corresponding number         identificativoVoce=3;                                                                                                    |                          |                                                                                                    | nomeVoce="Pierre";                           |
| identificativoVoce Force the voice to corresponding number identificativoVoce=3;                                                                                                    |                          |                                                                                                    |                                              |
|                                                                                                    |                          |                                                                                                    |                                              |
|                                                                                                    | Taciici I I Caci VO VOCE | (see Fig. 3)                                                                                                    | Tacifett teact vovoce-37                     |